Pour procéder au renouvellement en ligne Sur le site cimetières ville de Saint-herblain : <https://cimetiere.gescime.com/saint-herblain-cimetiere-44800>

dans l'onglet cimetière-Concessions échues.

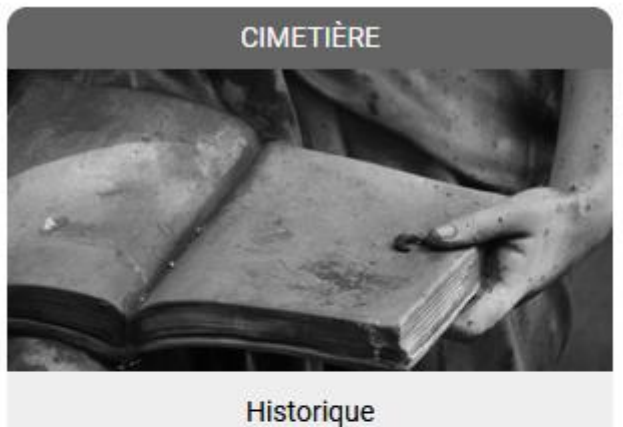

Cimetière Orvasserie Cimetière Tillay Concessions échues Terrains communs expirés Consulter le règlement **Consulter les tarifs** 

En recherchant « Rambaud », la concession qui vous souhaitez renouveler vous sera proposée ; dans un premier temps, vous devrez compléter le formulaire en ligne. Un mail vous parviendra pour effectuer le règlement par la suite.

 $\bigoplus$  / Cimetières / Affichage municipal / Concessions échues

## **CONCESSIONS ÉCHUES**

Liste des concessions échues pouvant faire l'objet d'une reprise par la ville de Saint-Herblain

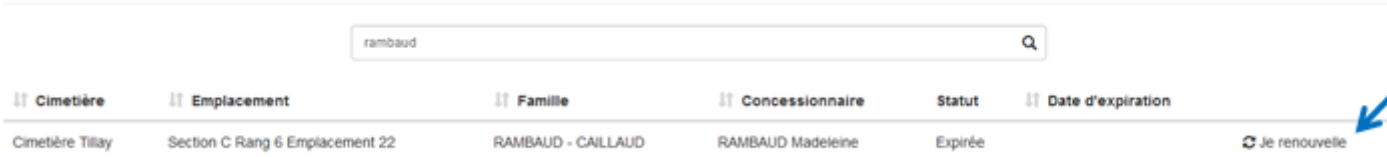